To: T10 Technical Committee From: Tim Symons, PMC-Sierra (Tim\_Symons@pmc-sierra.com) Date: 27 July 2006 Subject: 06-286r3 SAS-2 SMP ZONE CONFIGURATION LOCK.

## **Revision Information**

- Revision 0: First Revision
- Revision 1: Text revisions per discussion.
- Revision 2: Removed time-out references as these belong in the time-out proposal (06- 326). Added definition for configuring zoning expanders that are not zone enabled.
- Revision 3: Added EXPANDER CHANGE COUNT and ZONE CONFIGURATION LOCKED bit to the request and response frames to indicate zoning expander lock status.

## **Referenced Documents**

sas2r05a Serial Attached SCSI - 2 (SAS-2) revision 5a 06-201r1 SAS-2 SMP Configure phy zone (Tim Symons, PMC-Sierra) 06-202r2 SAS-2 SMP Configure zone permission (Tim Symons, PMC-Sierra) 06-281r2 SAS-2 Enable and disable zoning (Rob Elliott, HP) 06-288r3 SAS-2 SMP ZONE CONFIGURATION ACTIVATE function (Tim Symons, PMC-Sierra) 06-289r3 SAS-2 SMP ZONE CONFIGURATION UNLOCK (Tim Symons, PMC-Sierra) 06-326r0 SAS-2 SMP Zone Lock Timer (Tim Symons, PMC-Sierra) 06-358r0 SAS-2 Zone Configuration model (Tim Symons, PMC-Sierra)

## **Overview**

SMP function to lock zoning expander devices to allow SMP zone locked functions.

## **10.4.3.1 SMP function request frame format**

### **Table 196 – SMP functions (**FUNCTION **field)**

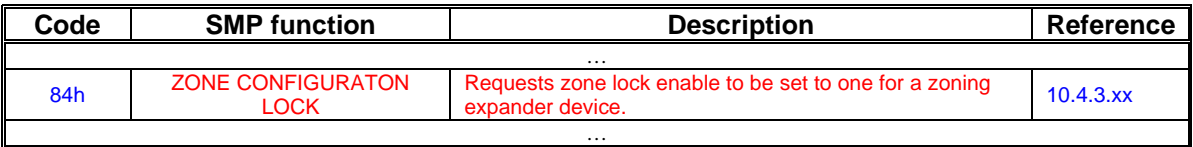

## **10.4.3.2 SMP function response frame format**

### **Table 198 –** FUNCTION RESULT **field**

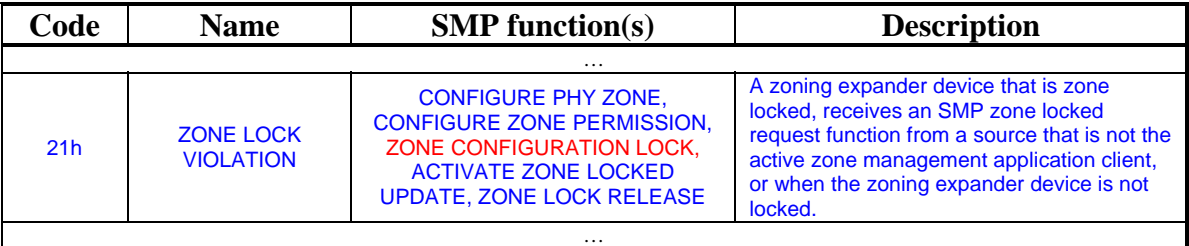

…

# T10/06-286r3 SAS-2 SMP ZONE CONFIGURATION LOCK

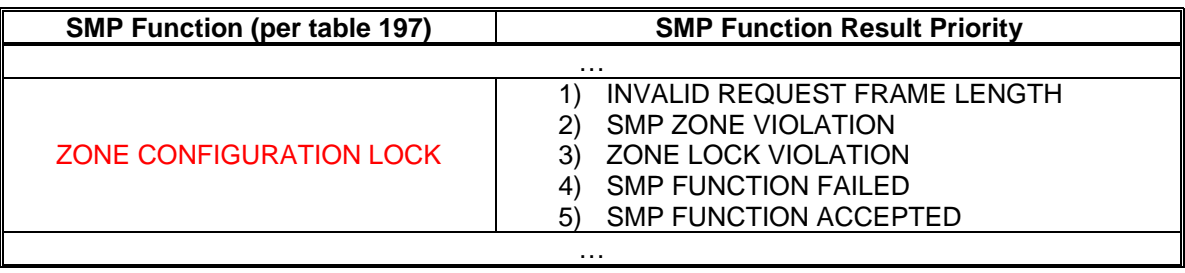

## **Table xx - Function result priority per SMP Function**

…

### **10.4.3.3 REPORT GENERAL function**

Table 199 defines the response format.

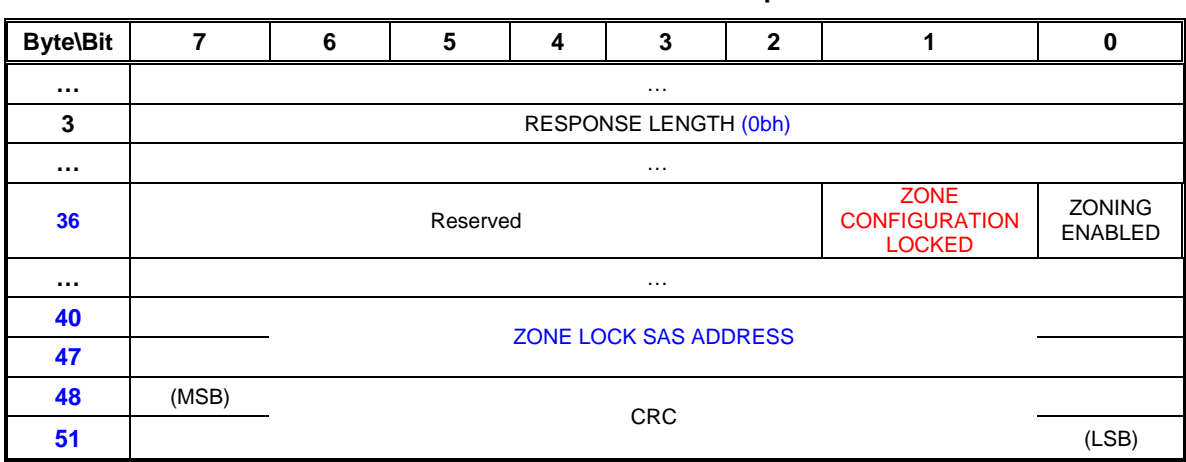

## **Table 199 - REPORT GENERAL response**

…

The REQUEST LENGTH field shall be set to (Obh).

…

A ZONE CONFIGURATION LOCKED bit set to one indicates that the ZPSDS is locked by the zone management application client device indicated by the SAS address in the ZONE LOCK SAS ADDRESS field. A ZONE LOCKED bit set to zero indicates that the ZPSDS is not locked and the SAS address in the ZONE LOCK SAS ADDRESS field indicates the zone management application client that last updated the zoning expander device.

The ZONING ENABLED bit is defined in 10.4.3.3

…

The ZONE LOCK SAS ADDRESS field indicates the affiliated STP initiator SAS address of the zone management application client device. This field shall have a user defined default value at power on.

…

-------------------------------------------------------------------------------------------------------------------------------

Start of new definitions. Changes between revisions are shown in red ----------------------------------------------------------------------------------------------------

## **10.4.3.x ZONE LOCK function**

This function shall be supported by all zone management application client devices. The ZONE LOCK function is used by a zone management application client device server to register itself as the active zone management device. A zoning expander device registers the zone management application client device SAS address when it receives the ZONE LOCKED request, if it is not already locked. Each zoning expander device in a ZPSDS shall be locked by the same zone management application client device, and when locked shall only accept SMP zone locked function requests from the active zone management application client.

A zoning expander device shall be locked during zone configuration changes. Zone configuration events shall be constrained by timers, and the active zone management application client shall activate and release the lock shall be released as soon as the changes are complete or when a zone lock timer expires.

Table 1 defines the ZONE CONFIGURATION LOCK request format.

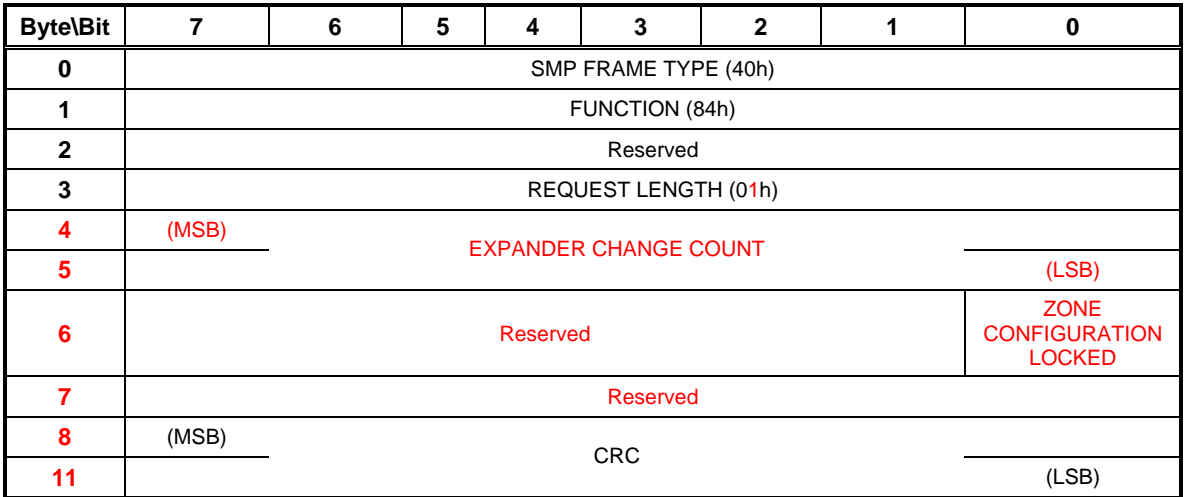

#### **Table 1 – ZONE CONFIGURATION LOCK request**

The SMP FRAME TYPE field shall be set to 40h.

The FUNCTION field shall be set to 84h.

The REQUEST LENGTH field shall be set to (01h).

The EXPANDER CHANGE COUNT field is defined in 10.4.3.3

The ZONE CONFIGURATION LOCKED bit is defined in 10.4.3.3

The CRC field is defined in 10.4.3.1.

The ZONE LOCK response format is defined in Table 2.

| <b>Byte\Bit</b> | 7                      | 6 | 5 | 4 | 3 | $\mathbf{2}$ |       | $\bf{0}$                                             |
|-----------------|------------------------|---|---|---|---|--------------|-------|------------------------------------------------------|
| 0               | SMP FRAME TYPE (41h)   |   |   |   |   |              |       |                                                      |
|                 | FUNCTION (84h)         |   |   |   |   |              |       |                                                      |
| $\mathbf{2}$    | <b>FUNCTION RESULT</b> |   |   |   |   |              |       |                                                      |
| 3               | RESPONSE LENGTH (02h)  |   |   |   |   |              |       |                                                      |
| 4               | Reserved               |   |   |   |   |              |       | <b>ZONE</b><br><b>CONFIGURATION</b><br><b>LOCKED</b> |
| $5\phantom{.0}$ | Reserved               |   |   |   |   |              |       |                                                      |
| 7               |                        |   |   |   |   |              |       |                                                      |
| 8               | ZONE LOCK SAS ADDRESS  |   |   |   |   |              |       |                                                      |
| 15              |                        |   |   |   |   |              |       |                                                      |
| 16              | (MSB)                  |   |   |   |   |              |       |                                                      |
| 19              | <b>CRC</b>             |   |   |   |   |              | (LSB) |                                                      |

**Table 2 – ZONE LOCK response** 

The SMP FRAME TYPE field shall be set to 41h.

The FUNCTION field shall be set to 84h.

The FUNCTION RESULT field is defined in 10.4.3.2

The RESPONSE LENGTH field shall be set to 02h.

The ZONE CONFIGURATION LOCKED bit is defined in 10.4.3.3

The ZONE LOCK SAS ADDRESS field is defined in 10.4.3.3

The CRC field is defined in 10.4.3.1.